## Learning Resources Main Floor

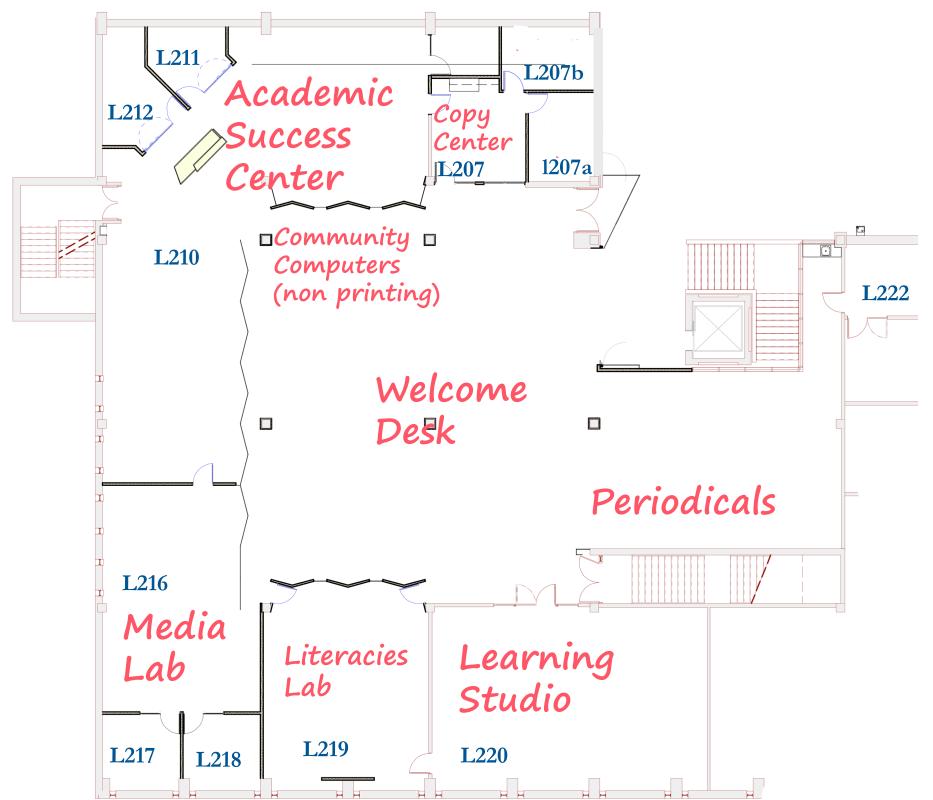

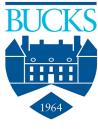